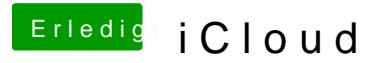

Beitrag von Leandros vom 22. Oktober 2013, 23:11

Ja, kannst du. Allerdings musst du dafür in iTunes eingeloggt sein. iTunes Store > Account > Manage Devices